#### **CIS 69.54A Course Outline as of Summer 2010**

## **CATALOG INFORMATION**

Full Title: Oracle SQL Fundamentals Last Reviewed: 2/10/2003 Dept and Nbr: CIS 69.54A Title: ORACLE SQL FUNDAMENTALS

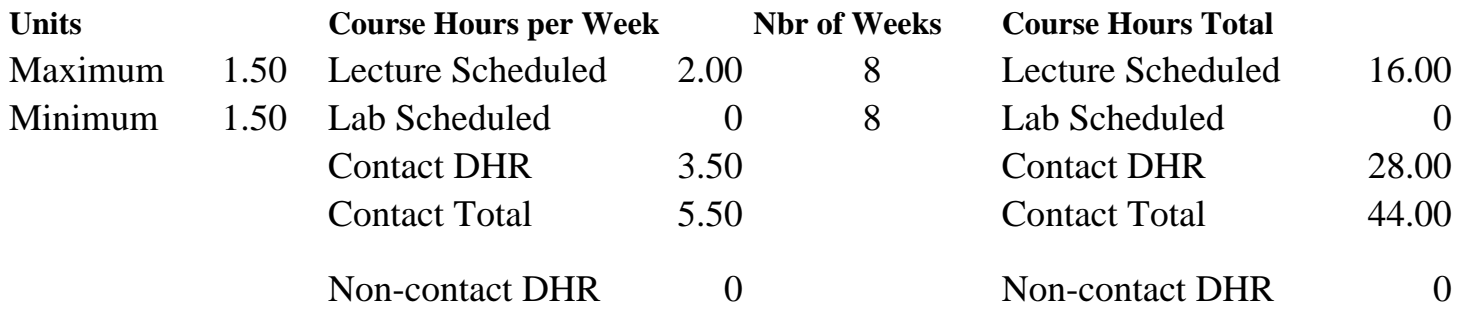

Total Out of Class Hours: 32.00 Total Student Learning Hours: 76.00

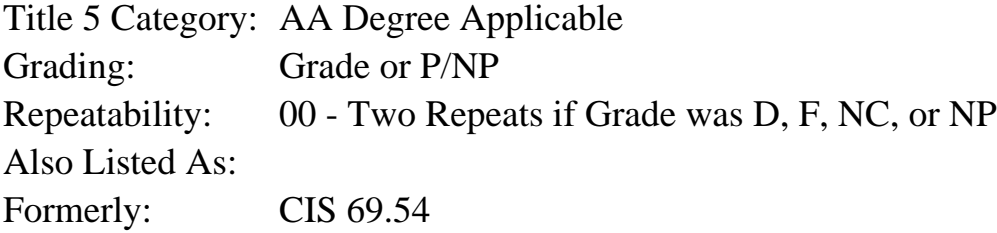

#### **Catalog Description:**

This class will provide students with an introduction to applications development and database administration using Oracle. Topics will include an introduction to Structured Query Language (SQL) and Perl/Structured Query Language (PL/SQL), relational database design, and database administration topics such as permissions, objects, roles, networking, constraints and database integrity.

**Prerequisites/Corequisites:** Course Completion or Current Enrollment in CS 81.61 ( or CIS 69.53 or CIS 82.25)

#### **Recommended Preparation:**

Eligibility for ENGL 100 or ESL 100

### **Limits on Enrollment:**

#### **Schedule of Classes Information:**

Description: This class introduces applications development and database administration using Oracle. Topics include an introduction to Structured Query Language (SQL) and Perl/Structured Query Language (PL/SQL), relational database design and database administration. (Grade or P/NP)

Prerequisites/Corequisites: Course Completion or Current Enrollment in CS 81.61 ( or CIS 69.53 or CIS 82.25) Recommended: Eligibility for ENGL 100 or ESL 100 Limits on Enrollment: Transfer Credit: Repeatability: Two Repeats if Grade was D, F, NC, or NP

# **ARTICULATION, MAJOR, and CERTIFICATION INFORMATION:**

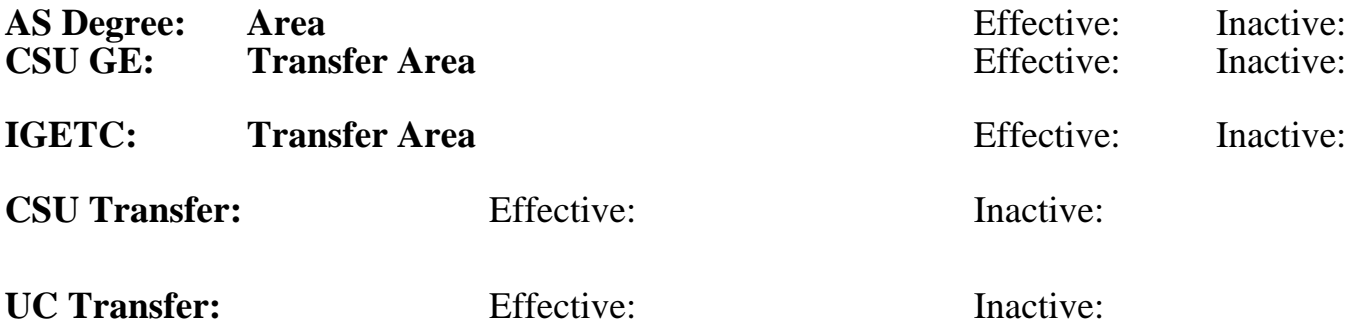

## **CID:**

**Certificate/Major Applicable:** 

[Certificate Applicable Course](SR_ClassCheck.aspx?CourseKey=CIS69.54A)

# **COURSE CONTENT**

### **Outcomes and Objectives:**

Upon completion of the course, students will be able to:

- 1. Describe the fundamental principles of entity relationship (ER) analysis.
- 2. Evaluate and describe steps involved in constructing an entity relationship diagram (ERD).
- 3. Differentiate between the forms and functions SQL and SQL\*Plus.
- 4. Summarize the structure and standards for SQL.
- 5. Describe the main functions of Development Makeup Language (DML) select command, five basic types of predicates, and use of arithmetic expressions and logical connectives.
- 6. Analyze the sub-query methods for multi-table queries.
- 7. Compare the effects and purpose of the SELECT statement and use of the WHERE and ORDER BY clause with the select statement.
- 8. Distinguish between equijoins and non-equijoins and when to use outer joins and self-joins.
- 9. Compare and contrast the different group functions available to the SQL user. Describe differences between public and private synonyms.
- 10. Create, drop, and view indexes and synonyms.
- 11. Evaluate and describe how to create and use sequences.
- 12. Describe how to create, modify, and delete simple and complex views, include options to protect data integrity.

## **Topics and Scope:**

1. Creation and maintenance of database systems

- a. System development life cycle
- b. Data storage on different media
- c. Relational database concepts and properties
- d. Data models
- e. Entity relationship models and conventions
- 2. SQL\*Plus concepts
	- a. Relationship between SQL and SQL\*Plus
	- b. SQL\*Plus overview
	- c. Logging in to SQL\*Plus
	- d. Displaying table structure with SQL\*Plus
	- e. SQL\*Plus editing commands
- f. SQL\*Plus file commands
- 3. Restricting and sorting data
	- a. Limiting rows using a selection
	- b. Using the WHERE clause
	- c. Character strings and dates
	- d. Comparison operators
	- e. Sorting: descending, by column alias, by multiple columns
- 4. Single row functions
	- a. SQL functions
		- 1) Character functions
		- 2) Number functions
		- 3) Date functions
	- b. NVL (check-expression, replace-expression) function
	- c. RR Date format
	- d. Data type conversions
- 5. Displaying data from multiple tables
	- a. Join overview
	- b. Type of joins
		- 1) Equijoin
		- 2) Outer joins
		- 3) Inner joins
		- 4) Self joins
	- c. Logical operators: AND and OR
	- d. Table aliases
- 6. Aggregating data using group functions
	- a. Types of group functions
	- b. Group functions and null values
	- c. Creating groups of data
	- d. Using NVL function with group functions
	- e. Excluding group results
	- f. Nesting group functions
- 7. Subqueries
	- a. Guidelines for using subqueries
	- b. Single-row subqueries
	- c. Multi-row subqueries
	- d. Overview of ANY and ALL operators
- 8. Manipulating data
	- a. Data Manipulation Language (DML)
	- b. INSERT, UPDATE, and DELETE statements
	- c. COMMIT and ROLLBACK statements
	- d. Read consistency
- 9. Creating and managing tables
	- a. Database objects
	- b. CREATE TABLE statement
	- c. Querying the data dictionary
	- d. ALTER TABLE statement
	- e. DEFAULT and SET UNUSED options
	- f. Dropping and truncating a table
	- g. Changing the name of an object
- 10. Creating and manipulating views
	- a. Simple and complex views
	- b. Creating and retrieving data from a view
	- c. Modifying views
	- d. Rules for using DML operations on views
	- e. Denying DML operations
	- f. Inline views
	- g. Performing "Top-N" analysis
- 11. Other database objects
	- a. Sequences
		- 1) CREATE SEQUENCE statement
		- 2) Confirming sequences
		- 3) Using, modifying, and removing a sequence
	- b. Indexes
		- 1) Creating an index
		- 2) Function-based indexes
- c. Creating and removing synonyms
- 12. Interacting with the Oracle server
	- a. Overview of PL/SQL
	- b. PL/SQL syntax and guidelines
	- c. SELECT statements
	- d. Inserting, updating, and deleting data w/ PL/SQL
	- e. COMMIT and ROLLBACK statements
- 13. PL/SQL control structures
- a. IF/THEN/ELSE statement
- b. FOR statement
- c. WHILE statement
- 14. Working with composite datatypes
	- a. PL/SQL records
	- b. %ROWTYPE attributes
	- c. Creating PL/SQL tables
	- d. Using PL/SQL table methods

### **Assignment:**

- 1. Reading approximately 25 pages per week from text book.
- 2. Weekly lab assignments practicing the concepts of the week.
- 3. Taking quizzes and exams, both ojbective and hands-on.

# **Methods of Evaluation/Basis of Grade:**

**Writing:** Assessment tools that demonstrate writing skills and/or require students to select, organize and explain ideas in writing.

None, This is a degree applicable course but assessment tools based on writing are not included because problem solving assessments and skill demonstrations are more appropriate for this course.

**Problem Solving:** Assessment tools, other than exams, that demonstrate competence in computational or noncomputational problem solving skills.

Homework problems

**Skill Demonstrations:** All skill-based and physical demonstrations used for assessment purposes including skill performance exams.

**Exams:** All forms of formal testing, other than skill performance exams.

Multiple choice, True/false, Matching items, Completion  $\begin{array}{ccc} \hline \text{Examples 20-30\%} \end{array}$ 

**Other:** Includes any assessment tools that do not logically fit into the above categories.

### **Representative Textbooks and Materials:**

- 1. "Oracle 8i: A Beginner's Guide", by Abbey, Abramson & Corey McGraw-Hill Professional Book Group. 1999
- 2. "Learn Oracle 8i", by Jose A. Ramahlo Wordware Publishing, Inc. 2000.
- 3. "Enhances Guide to Oracle 8i", by Joline and Mike Morrison Course Technology, 2002.

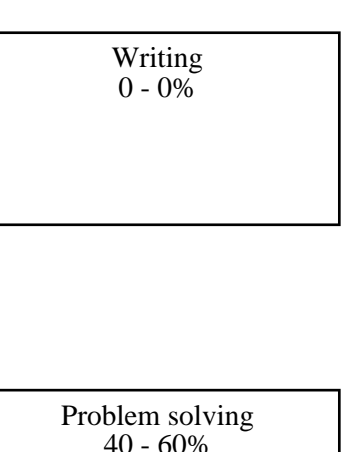

Performance exams Skill Demonstrations 20 - 30%

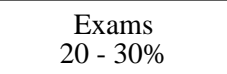

None Category Chern Category Chern Category Chern Category Chern Category Chern Category Chern Category Chern Category  $0 - 0\%$